## **Optimum Design - Sheet 2 Graphical Optimization**

- 1. Solve the following problems using the graphical method by hand and a Matlab code:
	- a. Maximize  $f(x_1, x_2) = 4 x_1 x_2$ subject to  $x_1 + x_2 \leq 20$  $x_2 - x_1 \leq 10$  $x_1, x_2 \geq 0$
	- b. Minimize  $f(x_1, x_2) = 5x_1 + 10x_2$ subject to  $10x_1 + 5x_2 \le 50$  $5x_1 - 5x_2 \ge -20$  $x_1, x_2 \ge 0$
	- c. Minimize  $f(x_1, x_2) = x_1x_2$ subject to  $x_1 + x_2^2 \leq 0$  $x_1^2 + x_2^2 \leq 9$
- 2. Solve the rectangular beam problem of Sheet 2 Problem 4 graphically by hand and a Matlab code for the following data:  $M = 80$  kN·m,  $V = 150$  kN,  $\sigma_a = 8$  MPa, and  $\tau_a =$ 3MPa.

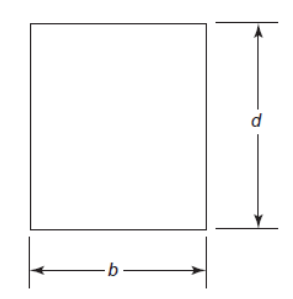

Fig.1 Cross section of a rectangular beam.

3. Solve the cantilever beam problem of Sheet 2 Problem 7 graphically by hand and a Matlab code for the following data:  $P = 10$  kN;  $L = 5.0$  m; modulus of elasticity,  $E =$ 210 Gpa; allowable bending stress,  $\sigma_b = 250$  MPa; allowable shear stress,  $\tau_a = 90$ MPa; mass density,  $\rho = 7850 \text{ kg/m3}; R_o \le 20.0 \text{ cm}; R_i \le 20.0 \text{ cm}.$ 

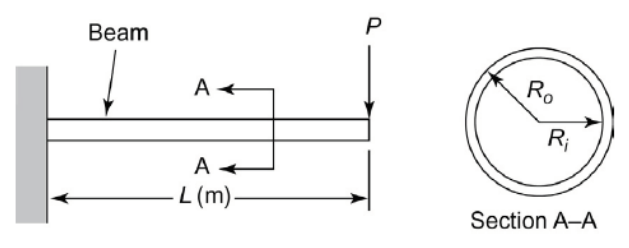

Fig.2 Cantilever beam.